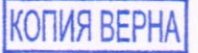

 $\mathbf{1}$ 

РАЗВИТОТ ИСАНИЕ ТИПА СРЕДСТВ ИЗМЕРЕНИЙ придожение к сертификату об утверждении типа средств измерений

2022 г. № 15484 or 18 abryczer

Наименование типа средств измерений и их обозначение: Остинлографы цифровые С8-54

## Назначение и область применения:

Осциллографы цифровые С8-54 (далее - осциллографы) предназначены для исследования, регистрации и измерения параметров электрических сигналов в полосе частот от 0 до 200 МГц. Осциллографы обеспечивают регистрацию, запоминание, измерение в диапазоне амплитуд от 2 мВ до 300 В и временных интервалов от 1 нс до 200 с, а также измерение амплитудно-временных параметров, спектральный анализ, измерение частоты и периода входного сигнала с выводом результата измерения на цветной ТFT-жидкокристаллический экран (далее - ЖК-экран).

Область применения - измерение параметров электрических сигналов при настройке, контроле параметров, ремонте радиотехнической аппаратуры, электронных систем и устройств в различных областях хозяйственной деятельности.

## Описание:

Первый генера

> Принцип работы осциллографов основан на аналого-цифровом преобразовании (далее - АЦП) исследуемых сигналов, запоминании результатов с последующим выводом осциллограмм на ЖК-экран.

Осциллографы имеют два канала вертикального отклонения.

Осциллографы имеют блочно-функциональную конструкцию И состоят из следующих частей: блок регистрации, блок цифровой, блок управления, контроллер монитора, ЖК-экран, блок питания, интерфейс.

Блок регистрации содержит: два входных тракта каналов 1 и 2 с полосой частот до 200 МГц, устройство синхронизации по двум каналам и внешнему сигналу. Блок цифровой содержит: центральный процессор, осуществляющий общее управление осциллографом, обработку сигнала, связь осциллографа с внешним интерфейсом, два канала AIIII и программируемую логическую интегральную схему (далее - ПЛИС) для управления режимами регистрации и хранения результатов регистрации. АЦП осуществляет преобразование аналогового сигнала в цифровую форму с частотой дискретизации до 400 МГц. Блок управления предназначен для управления осциллографом с передней панели.

Контроллер монитора предназначен для управления ЖК-экраном.

Блок питания обеспечивает формирование ряда стабилизированных напряжений постоянного тока, необходимых для работы всех узлов осциллографа.

Исследуемые сигналы подаются на входы аттеню аторов каналов  $\mathbf{1}$ И 2. В аттеню аторах сигналы ослабляются  $\overline{B}$ соответствии  $\mathbf c$ установленным коэффициентом вертикального отклонения, затем сигналы поступают на входы усилителей, в которых осуществляется усиление и смещение сигналов в каждом канале, в соответствии с установленным значением коэффициента вертикального отклонения и смещения. Сигналы с усилителей поступают на входы АЦП и устройство синхронизации.

АЦП осуществляет дискретизацию сигналов каналов с частотой до 400 МГц.

Результаты дискретизации сохраняются в оперативной памяти ПЛИС.

Центральный процессор считывает информацию с оперативной памяти ПЛИС.

Информация о параметрах входных сигналов каналов 1 и 2 обрабатывается процессором и выводится на экран осциллографа.

Программное обеспечение (далее - ПО) осциллографов предназначено для управления режимами работы, вывода информации на экран и обеспечения интерфейсных функций. ПО записывается и хранится в микроконтроллере со встроенной флеш-памятью. Конструкция осциллографов обеспечивает защиту от несанкционированного доступа к содержимому флеш-памяти.

Фотография общего вида средств измерений представлена в приложении 1.

Схема (рисунок) с указанием места для нанесения знака поверки средств измерений представлена в приложении 2.

Схема пломбировки от несанкционированного доступа представлена в приложении 3.

Обязательные метрологические требования: представлены в таблице 1.

Таблица 1

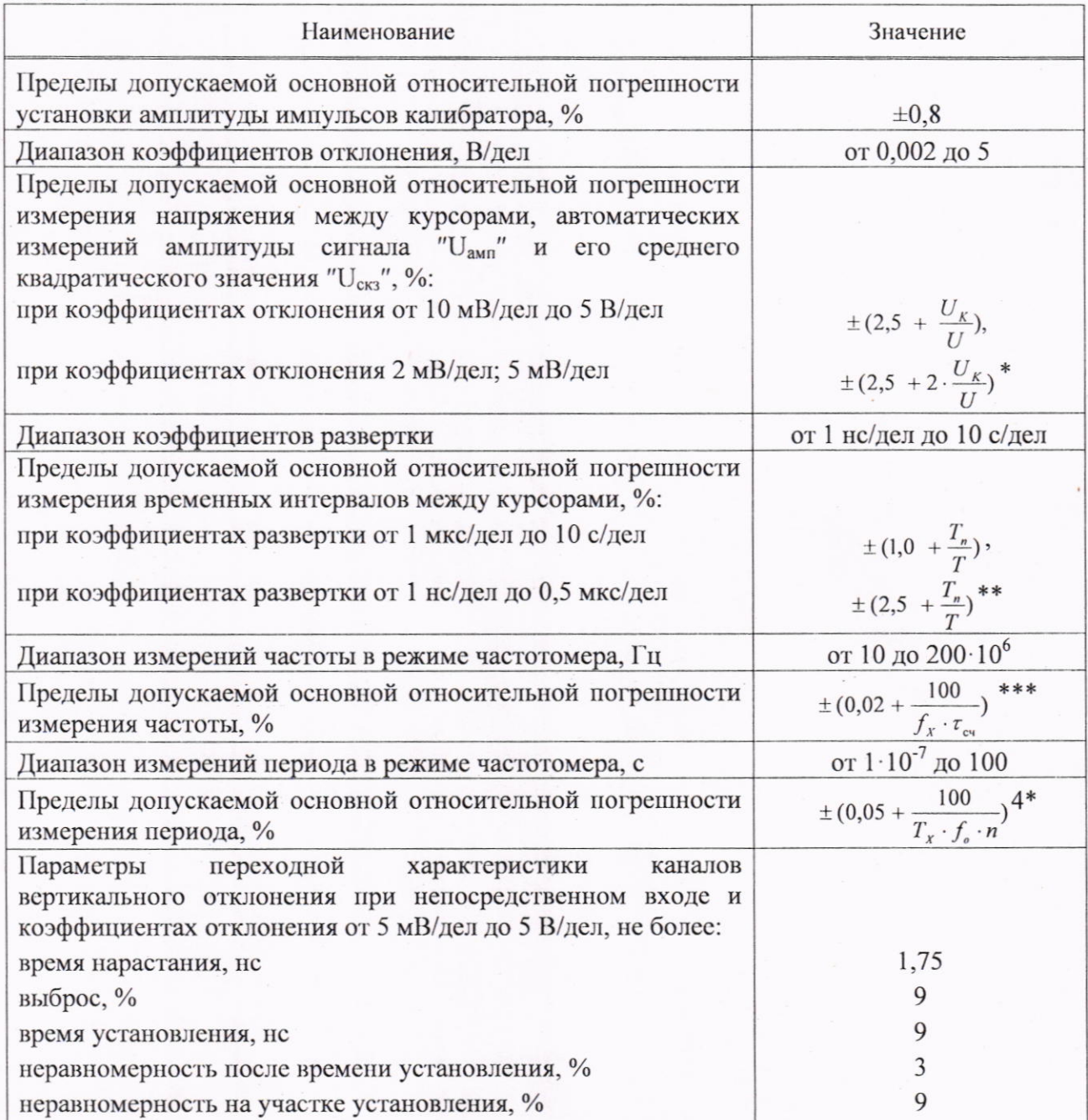

 $\overline{c}$ 

Окончание таблицы 1

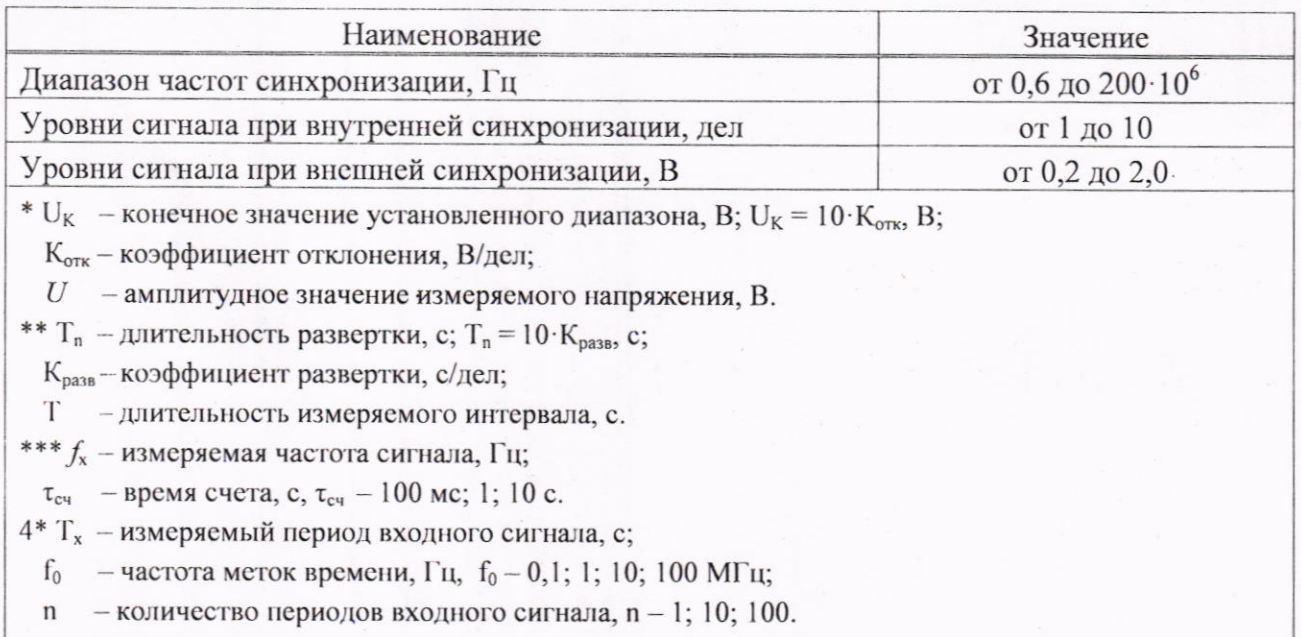

Основные технические характеристики и метрологические характеристики, не относящиеся к обязательным метрологическим требованиям: представлены в таблице 2.

Таблица 2

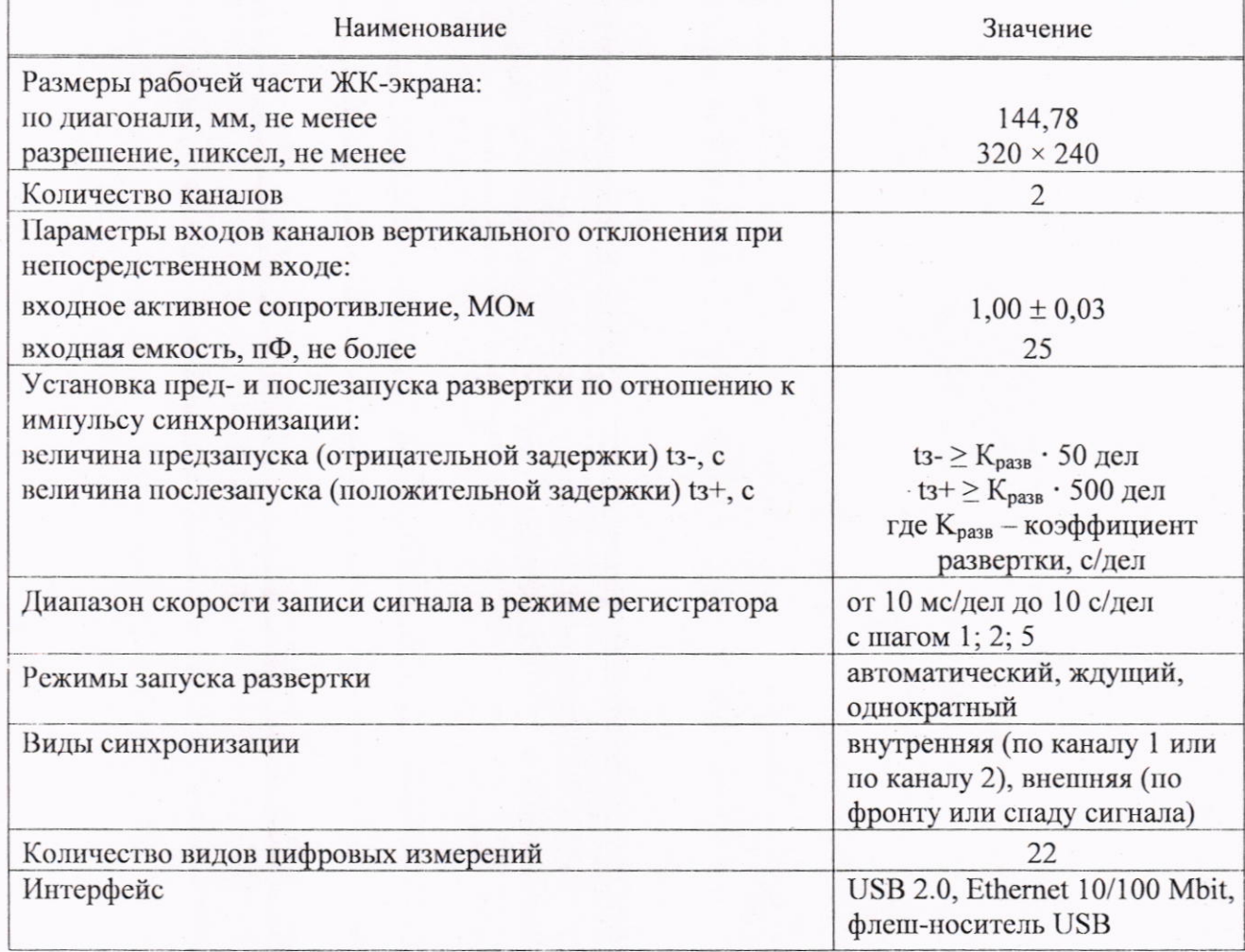

Окончание таблицы 2

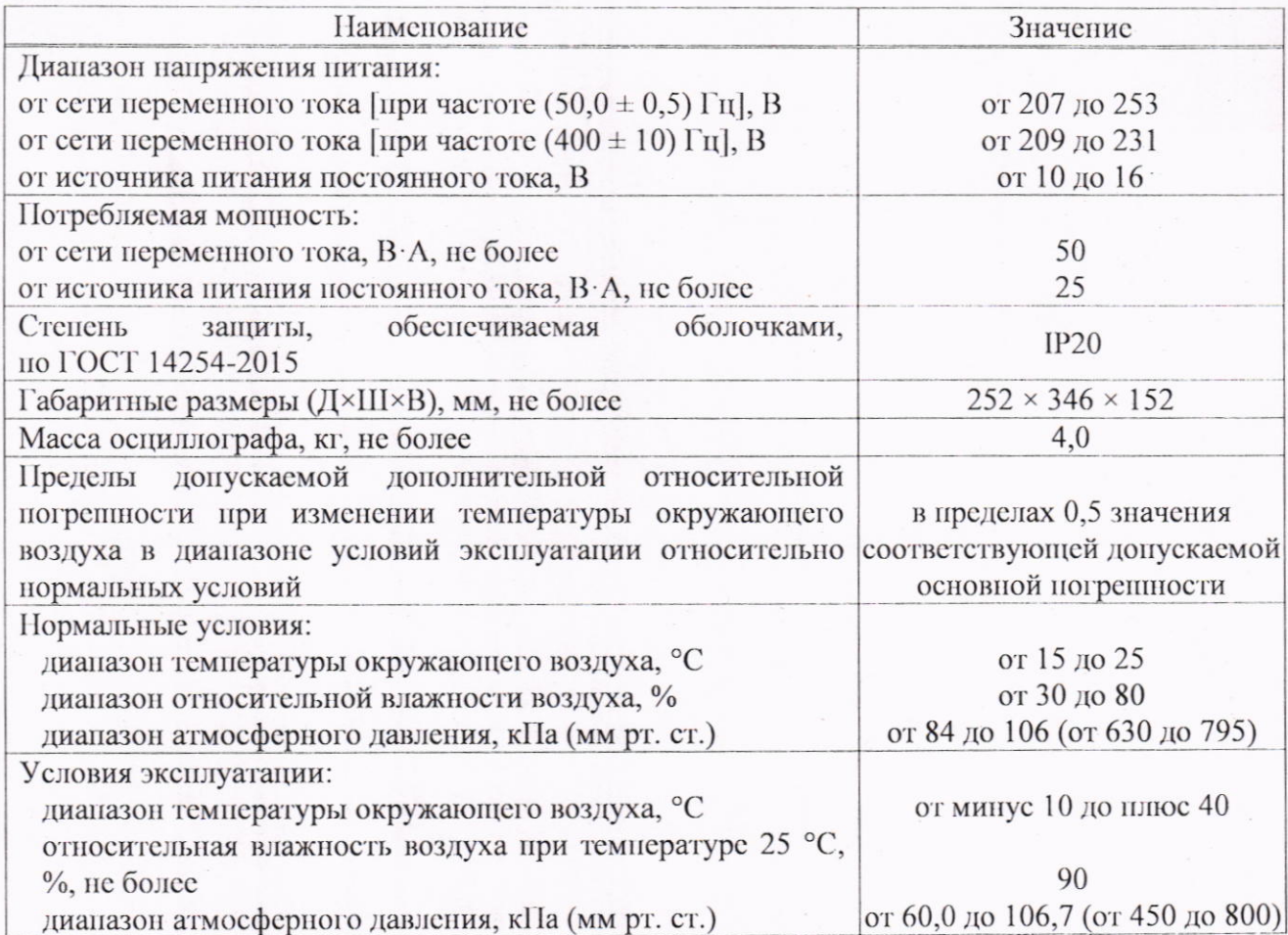

Комплектность: представлена в таблице 3.

Таблина 3

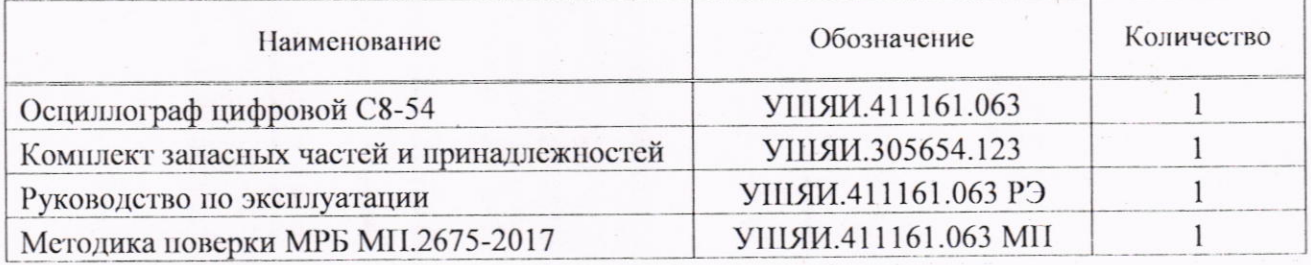

Место нанесения знака утверждения типа средств измерений: знак утверждения типа средств измерений наносится на переднюю панель осциллографов и на титульный лист руководства по эксплуатации.

Поверка осуществляется по МРБ МП.2675-2017 «Система обеспечения единства измерений Республики Беларусь. Осциллографы цифровые С8-54. Методика поверки» в редакции с изменением № 1.

Сведения о методиках (методах) измерений: отсутствуют.

документы, правовые технические Технические нормативные акты  $\overline{M}$ устанавливающие:

требования к типу средств измерений:

ТУ ВҮ 100039847.151-2017 «Осциллограф цифровой С8-54. Технические условия»;

ГОСТ 22261-94 «Средства измерений электрических и магнитных величип. Общие технические условия»;

ГОСТ IEC 61010-1-2014 «Безопасность электрических контрольно-измерительных приборов и лабораторного оборудования. Часть 1. Общие требования»;

технический регламент Таможенного союза «О безопасности низковольтного оборудования» (ТР ТС 004/2011);

технический регламент Таможенного союза «Электромагнитная совместимость технических средств» (ТР ТС 020/2011);

методику поверки:

MPG MIL2675-2017 «Система обеспечения измерений единства Республики Беларусь. Осциллографы цифровые С8-54. Методика поверки» в редакции с изменением № 1.

Перечень средств поверки: представлен в таблице 4.

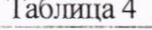

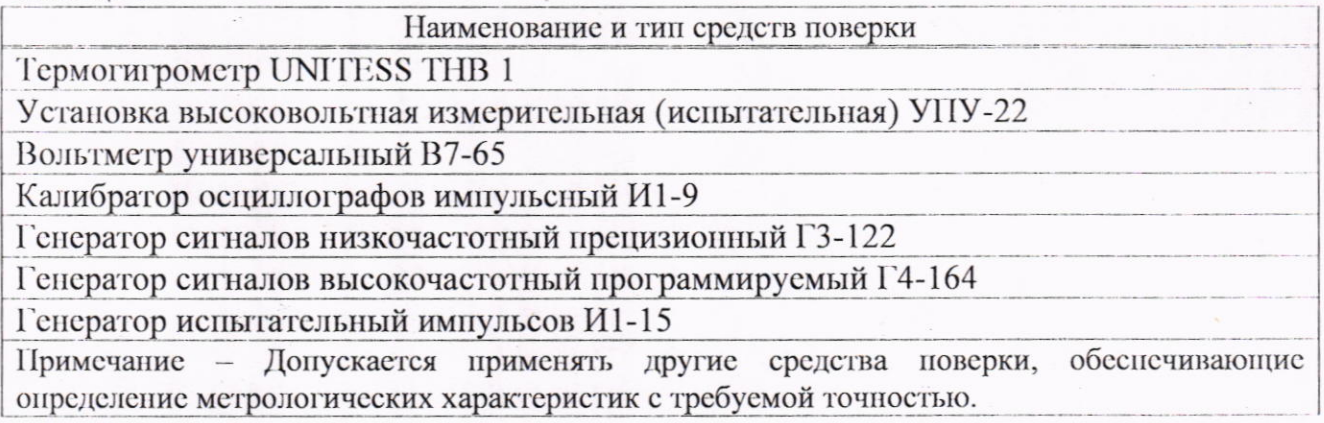

Идентификация программного обеспечения: представлена в таблице 5.

Таблица 5

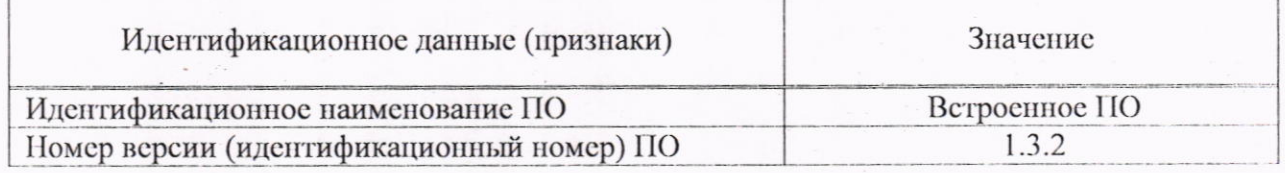

Заключение о соответствии утвержденного типа средств измерений требованиям технических нормативных правовых актов и/или технической документации производителя: осциллографы цифровые  $C8-54$ соответствуют требованиям ГОСТ IEC 61010-1-2014, ГОСТ 22261-94, TY BY 100039847.151-2017, TP TC 004/2011, TP TC 020/2011.

Производитель средств измерений Открытое акционерное общество «МНИПИ» (ОАО «МНИПИ») Республика Беларусь, 220113, г. Минск, ул. Я. Коласа, 73 Телефон: +375 (17) 2700-100 факс: +375 (17) 2700-111 e-mail: mnipi@mnipi.by сайт: mnipi.com

Уполномоченное юридическое лицо, проводившее испытания средств измерений/метрологическую экспертизу единичного экземпляра средств измерений Республиканское унитарное предприятие «Белорусский государственный институт метрологии» (БелГИМ)

Республика Беларусь, 220053, г. Минск, Старовиленский тракт, 93 Телефон: +375 17 374-55-01

факс: +375 17 244-99-38

e-mail: info@belgim.by

Приложения: 1. Фотография общего вида средств измерений на 1 листе. 2. Схема (рисунок) с указанием места для нанесения знака поверки средств измерений на 1 листе.

3. Схема пломбировки от несанкционированного доступа на 1 листе.

Директор БелГИМ

Sellel А.В. Казачок

Приложение 1 (обязательное) Фотография общего вида средств измерений

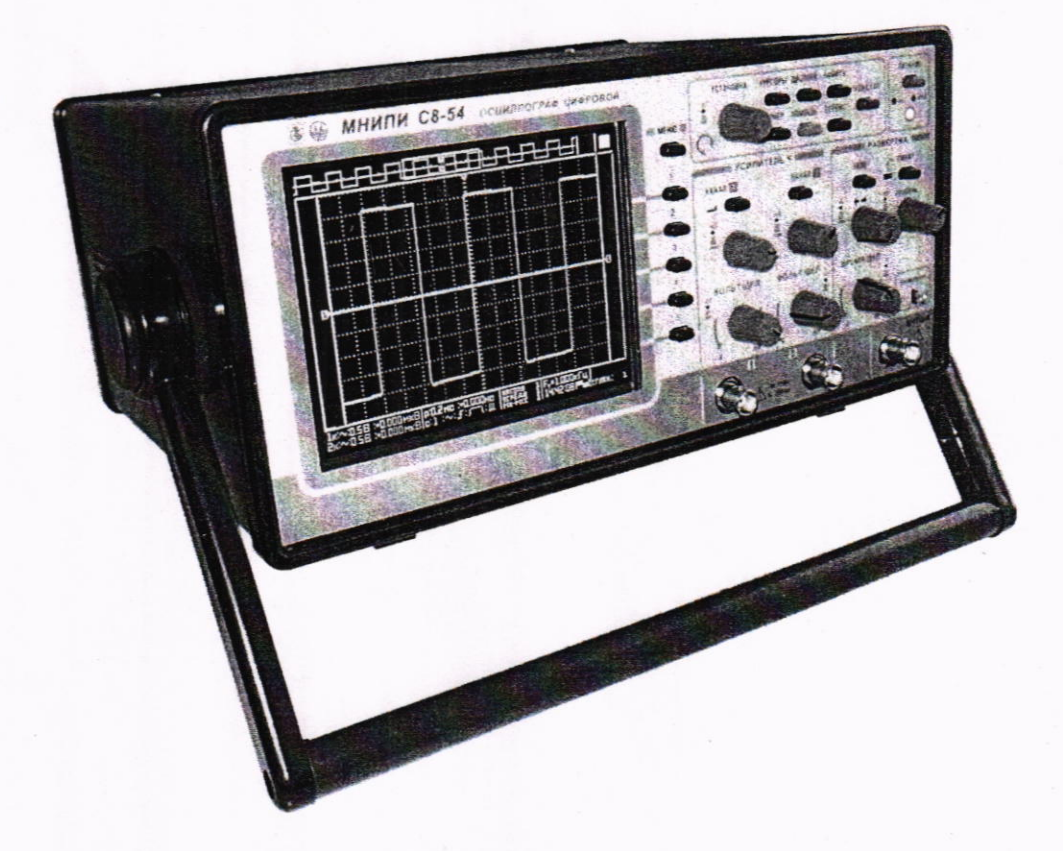

Рисунок 1.1 - Фотография общего вида осциллографов цифровых С8-54 (изображение носит иллюстративный характер)

## Приложение 2 (обязательное)

Схема (рисунок) с указанием места для нанесения знака поверки средств измерений

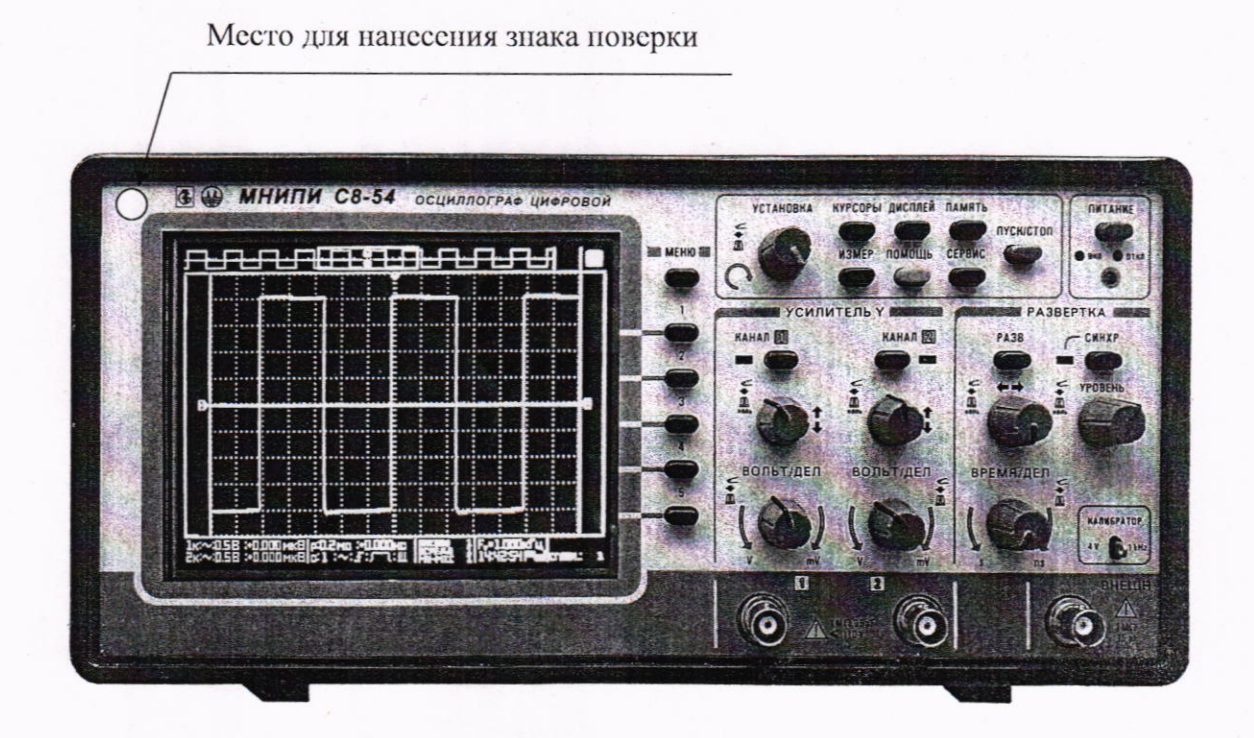

Рисунок 2.1 - Схема (рисунок) с указанием места для нанесения знака поверки

## Приложение 3 (обязательное)

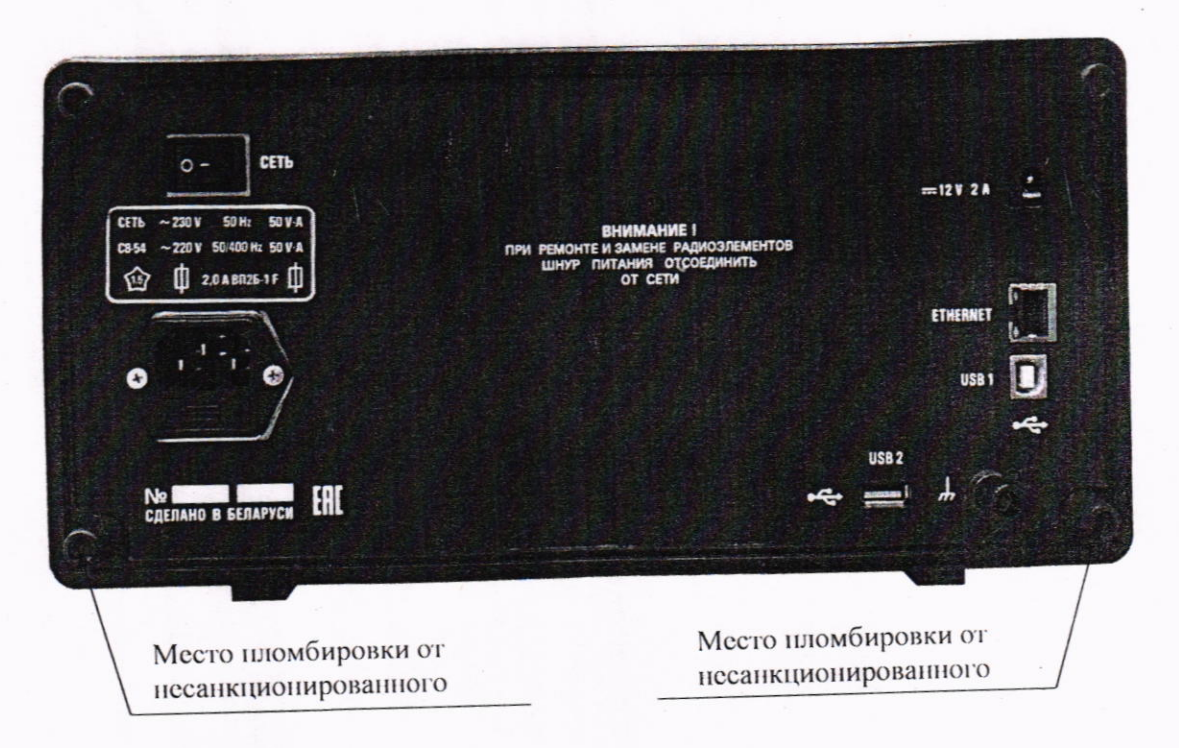

Схема пломбировки от несанкционированного доступа

Рисунок 3.1 - Схема пломбировки от несанкционированного доступа